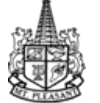

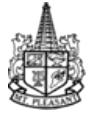

# **PROS & CONS OF PURCHASING AN iPAD**

# **PROS**:

- Hundreds of educational iPad apps, more every day
- iPod and iPhone apps run on iPad  $\bullet$
- Read books in iBooks  $\bullet$
- Multi-touch display  $\bullet$
- Rotate iPad to view pages in landscape  $\bullet$
- Excellent screen clarity  $\bullet$
- Navigating on iPad by touching the screen  $\bullet$
- Ease of use  $\bullet$
- Shallow learning curve for users  $\bullet$
- Single-tasking may help certain students focus better  $\bullet$
- Better battery life than many laptops, up to 10 hours  $\bullet$
- Highly engaging in the learning process  $\bullet$
- Current information available at your fingertips  $\bullet$

### **CONS**:

\_\_\_\_\_\_\_\_\_\_

- iPad is not a computer replacement.  $\bullet$
- iPad does not work well for Word Processing  $\bullet$
- at this time, iPads cannot be used for state testing
- iPad does not have an external keyboard. A blue tooth keyboard can be purchased.  $\bullet$
- The iPad, much like the iPhone, is completely locked down, which means that you cannot make changes to hardware  $\bullet$ configuration without voiding the warranty.
- at this time, iPad is not compatible with Adobe's flash technology. There are apps that will play flash movies, but  $\bullet$ websites that use flash will not load on the iPad
- Some popular sites for education, such as Starfall, Reading Eggs, Study Island, and Education City use Flash, so  $\bullet$ students could not access it from an iPad. Companies like Starfall would need to develop apps or mobile sites specifically for the iPad. There is a Study Island Mobile site.
- iPads will not survive a drop of even a few feet. A protective case is essential, and even then an iPad will break if not  $\bullet$ handled with care.
- iPad does not multi-task.  $\bullet$
- iPad has a maximum storage of 64 GB iPad.
- iPad does not have a user-removable battery-it is not replaceable.  $\bullet$
- iPad does not have an HDMI port for easy compatibility with HDTVs. It can be projected via Apple TV into a HDTV  $\bullet$
- iPads need adapters. If you want to plug anything into the iPad, such as a digital camera, you need all sorts of adapters,  $\bullet$ including a USB adapter that carries an additional cost.
- At this time iPads can be projected through a projector or Apple TV, but cannot be controlled by an interactive board.  $\bullet$

I have read the pros and cons of purchasing an iPad (Initial)

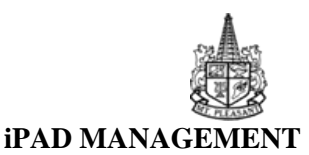

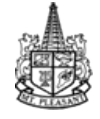

- 1. Along with the purchase of an iPad, you will have to figure in the cost of Apple Care for each device, a protective case for each, any desired accessories, and vouchers for application (apps) purchases. Additionally, once the purchase reaches 5 or more iPads a dedicated laptop will have to be purchased for the purpose of managing the iTunes accounts and configuration of the iPads. Different sets of iPads may share a laptop for syncing, but must have a predetermined facilitator of the laptop. Quantities of 10 or more iPads will require the purchase of a cart or tabletop cabinet to manage power/charging, synchronization, and proper storage care. In addition, a purchase of 20 or more will require contracting a MAC Pro consultant to come for a minimum of one day to set up, configure and train the facilitator on syncing, configuring, and facilitating larger quantities of iPads. The quantities listed above are either an amount purchased at one time or separate times.
- 2. iPads, Apple Care, vouchers, accessories, etc. must be purchased through Apple.
- 3. Only iPads with wireless are permitted, iPads with 3G will not be approved.
- 4. All iPads will have to be inventoried and tagged by the technology department. They will need to know the cost, PO #, warranty info (including Apple Care), vendor, building, who the iPad is assigned to, Wi-Fi address, and iPad serial number.
- 5. Each iPad or set of iPads must have a designated facilitator or person responsible for the maintenance, management, and oversight of the intended use of the devices.
- 6. Vouchers are purchased through Apple and will be the only method used for purchasing apps. All apps purchased must be done through the Apple Volume Purchase Program (VPP). School purchase cards and personal credit cards are prohibited from being used to purchase apps or iTunes cards. More information about the VPP can be found at: <http://www.apple.com/education/volume-purchase-program/>

\*A VPP facilitator account need only be requested from the technology department by the facilitator after the grant has been awarded and the iPads have purchased. The process of may take 3-5 business days\*

- 7. The facilitator will create an iTunes account on a designated Mt. Pleasant Public Schools computer using an email address created specifically for the iTunes account. The email address will be generated by the district technology department via work order. A MPPS staff member should not use his/her school issued or personal email address to set up this iTunes account or the VPP account. The iTunes account must be set up on the syncing computer instead of the iPad to avoid having to enter a credit card on the account. \*The iTunes account will only be set up by the facilitator after the grant has been awarded and the iPads have purchased.\*
- 8. The facilitator will have to decide if one iTunes account will be set up for each iPad or if all iPads will use the same iTunes account. Each iTunes account will be linked with a **facilitator VPP account.**
- 9. All iPads need to be synced with the facilitator's district computer or sync station computer if the purchase involves 5 or more iPads.
- 10. iPads must be stored in a lockable cabinet or drawer over night, weekends, and long breaks.
- 11. Students must not take iPads home or leave the school with them.
- 12. Anyone causing intentional damage to the iPad will be requested to pay to replace or fix the iPad.

#### \_\_\_\_\_\_\_\_\_ (Initial)

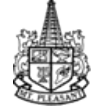

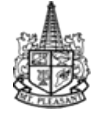

# **SUMMARY OF HOW THE VOLUME PURCHASING PROGRAM (VPP)**

- 1. The VPP starts with an account **manager (district technology department)**.
- 2. The **manager** (technology department) will set up facilitator accounts. Each **facilitator** account will need a new email address created by the district technology department. It should contain in the beginning of the address nameofcschoolvppfacilitator# A work order will have to be done to establish the email address.
- 3. **Facilitator** accounts will be used to purchase apps using the prepaid vouchers through the VPP website. Once the apps have been purchased, a code will be issued for the app. The codes can be redeemed via iTunes on the computer or the App Store on the iPad.

Facilitator site:<https://volume.itunes.apple.com/us/store/>

\_\_\_\_\_\_\_\_\_\_ (Initial)

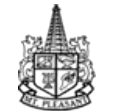

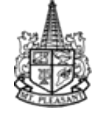

# **IN CLASS MANAGEMENT**

- All users, **students and staff**, must have signed a paper copy of the Mt. Pleasant Public Schools "Acceptable Use  $\bullet$ Policy" for technology **before** using the iPad.
- All Apps, pictures, and videos must be curriculum related.
- The iPad in the classroom should not be used as a gaming device.  $\bullet$
- Students must be supervised by an adult while using the iPad.  $\bullet$
- Student iPad screens must be visible to adults at all times.  $\bullet$
- Student work, photos, videos, etc does not have a way of coming off of the iPad besides email or printing to a printer  $\bullet$ that is AirPrint enabled. A list of AirPrint printers can found at <http://support.apple.com/kb/ht4356>
- Student used iPads will be cleared of all photos, notes, etc at the end of each school year or trimester.  $\bullet$
- Anyone causing intentional damage to the iPads will be requested to pay to replace or fix the iPad.  $\bullet$

(Initial)

\_\_\_\_\_\_\_\_\_\_

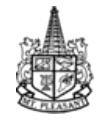

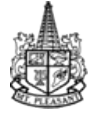

# **PLAN**

Describe in detail how you plan use the iPad(s) from this purchase. Include the quantity, how they will be used in the classroom to improve student achievement, accessories, facilitating, who will be in charge of the iPad(s) etc.

Describe your plan here

\_\_\_\_\_\_\_\_\_\_ (Initial)

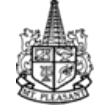

Mt. Pleasant Public Schools iPad Guidelines

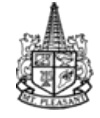

# **CHECK LIST**

- I have read through, understand, and initialed the Pros and Cons of Purchasing an iPad.
- $\Box$  I have read through, understand, and initialed the iPad Management.
- $\Box$  I have read through, understand, and initialed the Volume Purchasing Program Summary.
- $\Box$  I have read through, understand, and initialed the In Class Management.
- $\Box$  I have provided a detailed plan for using and implementing the iPads from this purchase. My plan includes:
	- o Quantity
	- o How the iPads will be used in the classroom
	- o Accessories I wish to purchase
	- o How the iPads will be managed
	- o Who the manager will be
- $\Box$  I understand personal credit cards and school purchase cards are prohibited from being used in the iTunes/App Store associated with the district iPads.
- $\Box$  In my grant I have budgeted for Apple Care for each device, accessories, a protective cover, and if necessary a laptop to sync iPads, an iPad cart or table top cabinet, and MAC Pro consulting/PD.
- $\Box$  I have met with the district Instructional Technologist/School Improvement Data Coach, Joyce Castellon (2011-2012), to discuss my plan and to ask questions about the iPad Purchasing Guidelines.

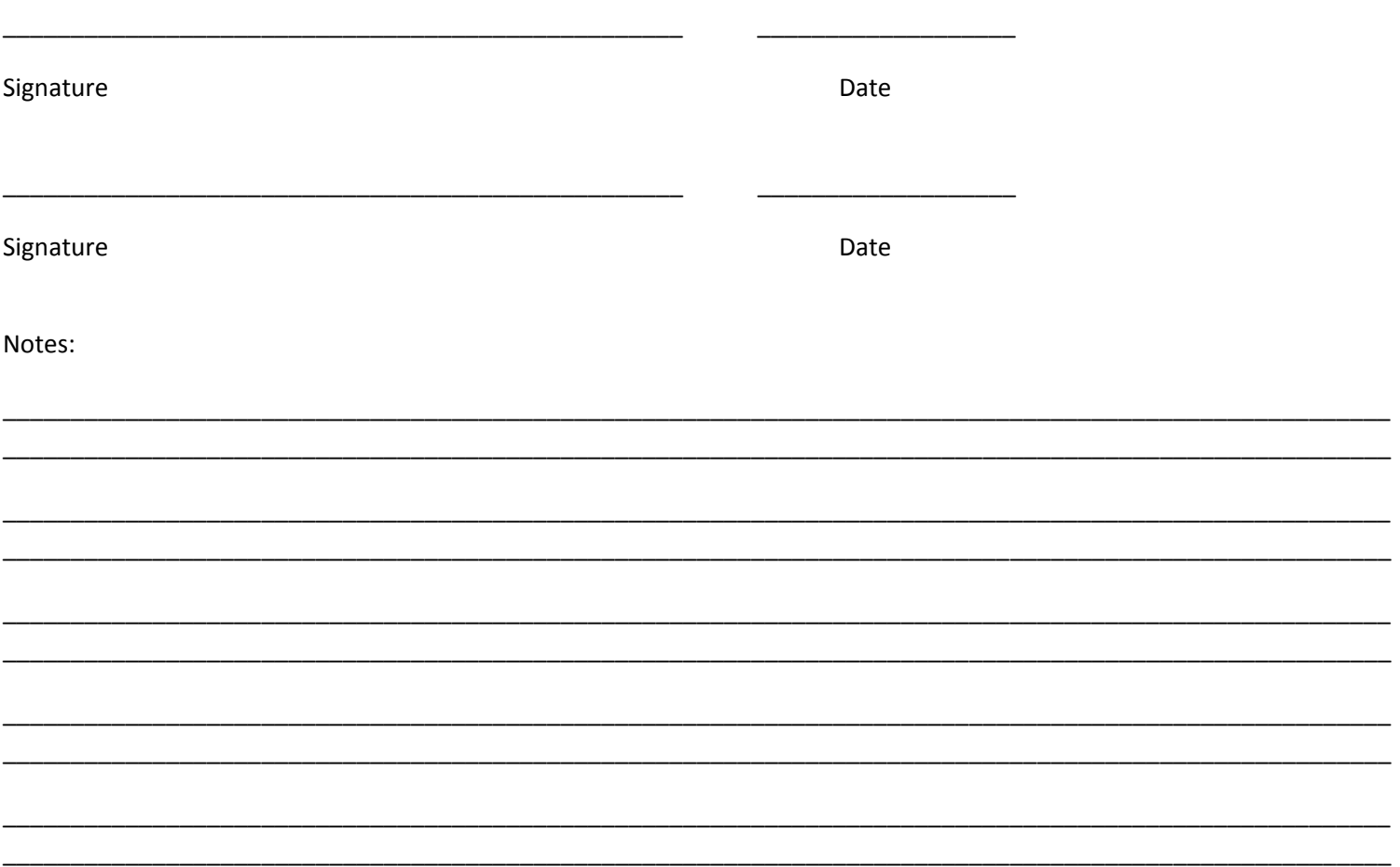